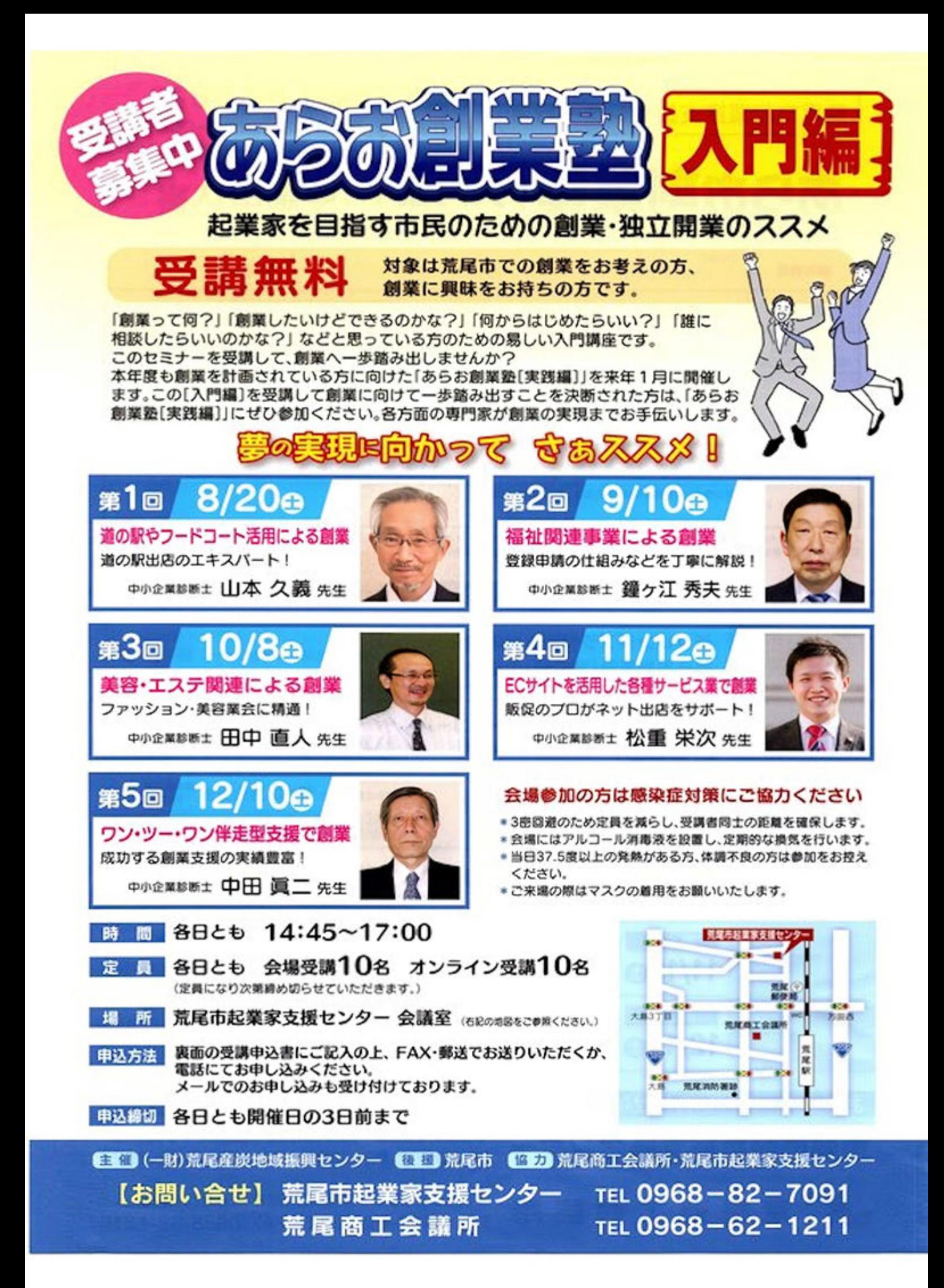

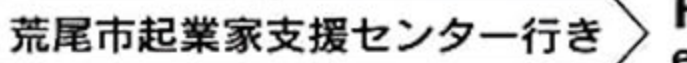

•••••••••••••••••••••••••••••

お申込み・お問い合わせは …

■■荒尾商工会議所

荒尾市起業家支援センタ

FAX:0968-82-7622

e-mail:y\_nishida@arao-CCLor.jp

[メール申込みの方はメール本文に下記項目の内容をご入力ください。]

受講申込書

あらお創業塾

必要事項をご記入の上、そのままFAX又は郵送にてお申込みください

〒864-0053 熊本県荒尾市西原町1丁目3-1 TEL:0968-82-7091 FAX:0-968-82-7622

864-0054 熊本県荒尾市大正町1--4-5 TEL:0968-62-1211 FAX:0968-62-1216

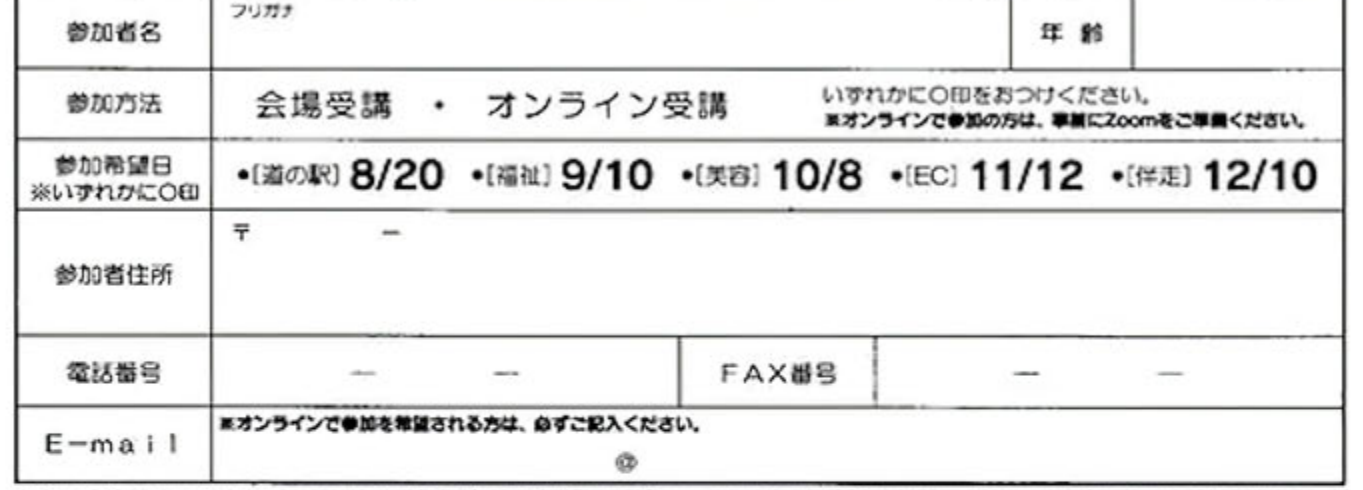

ご記入いただきました僕人情報につきましては、通切な管理を図り克尾市記業家支援センターにおける個人情報資源方針にない当セミナーの関係に係る案内状等ダイレクトメール の送付・参加受付・参加者名等の作成、ゲータ収集・分析等、当セミナーに関するもの以外には使用いたしません。

カリキュラム

トレット witness handled and チャレンジフラザあらあの紹介 14:45~15:00 荒尾市起業家支援センター 西田 吉博 [各日共通] あらあ綱藁塾[実践編]の紹介 ■喀意分野 ,nu 5 .. <sup>i</sup> 第1回 マーケティング 8/20∩ ■考察分野 中小企業誌表土 親ケ江 秀夫 先生 第2回 福祉関連事業 医療·福祉  $9/10$  $\Omega$ 拡大している構社市場において、創業した事業を軌道に乗せ、 による創業 成長させるための福祉事業特有の考え方をお話しします。 15:OO~17:00 ■略意分野 中小企业部主 田中 直人 先生 第3回 劇業のススメ 美容・エステ関連 アバレル 10/& 参入者の多い美容エステ度における、収益を上げ続ける為の ●各日購師とセミナー による創業 結談と美容ピジネスの考え方をお話します。 の内容が異なります。 国商民分野 第4回 中小企业新土 松重 栄次先生 ECサイトを活用した IT活用 ECやビジネスマッチングサービスの活用により、全国の消費者 11/120 各種サービス業で創業 や全業をターゲットにする方法についてお話します。 obili. :.,• - ·皇·--,盲''L 』- t • • キ,... 9. ■考言分野 中小企業設置士 中田 眞二 先生 第5回 ワン・ツー・ワン 詳説基準・無望支援 あらお新業塾活用した商品・サービスの夏き上げ、新業資金  $0\epsilon$ 伴走型支援で襲業 計画、資金繰り等関業まで支援についてお話します。